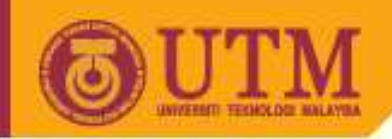

**OPENCOURSEWARE** 

# **SPM 2102PROGRAMMING LANGUAGE 1**

# **C++ Programming Structure**

## **NORAH MD NOOR**

**By**

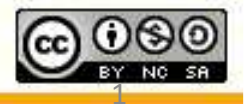

Innovative.Entrepreneurial.Global

ocw.utm.my

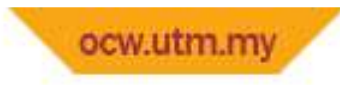

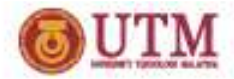

### **Selection / making decision**

- If statement
- $\bullet\,$  if-else, if-else-if or nested if
- Switch Case

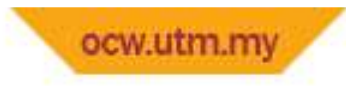

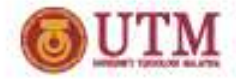

### **Introduction: Flow of control**

- $\bullet$  Normal flow of control is sequential
	- $-$  statements are executed one after another in the order they are written
- Special structures to change of control:
	- $-$  Selection
		- Conditionally execute next statement (if, if-else, if-else-if, switch-case)
	- – $-$  Iteration (repetition, loops)
		- Repeatedly execute next statement (with condition)
		- for, while, do-while

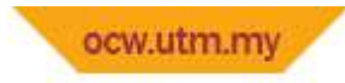

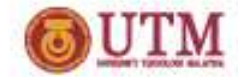

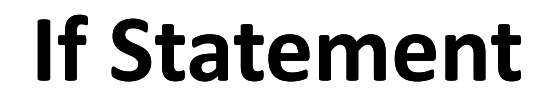

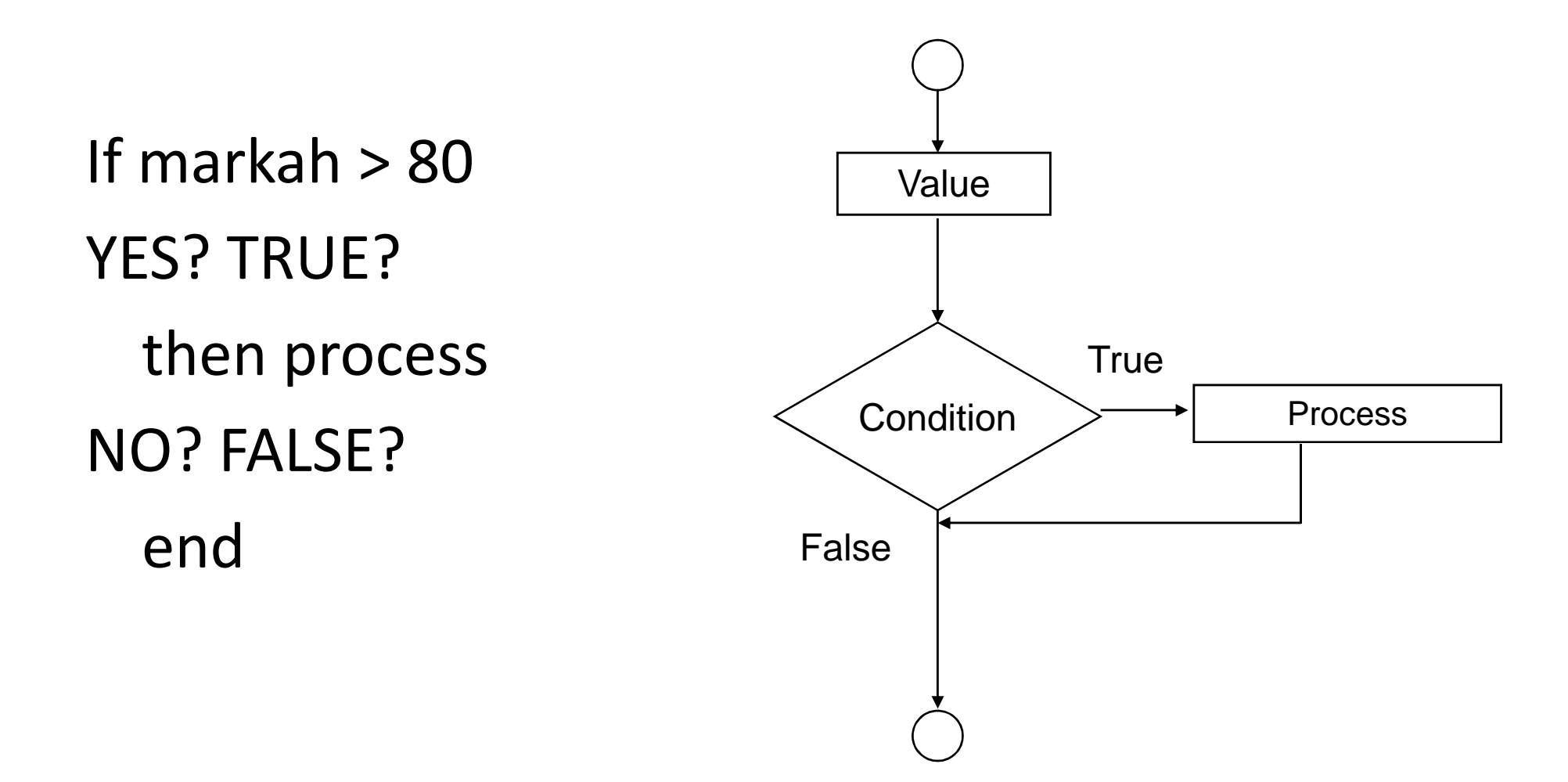

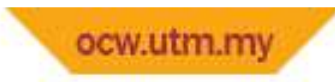

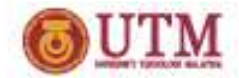

### if Statement : Syntax

- if ( condition ) statement; or
- if ( condition ) {<br>{ statement 1;statement 2;

…

}<br>}

statement N;

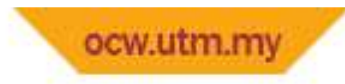

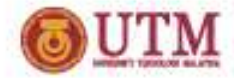

### if Statement : examples

```
#include<conio.h>
#include<iostream.h>void main(){<br>{
int value;cout<<"Jika markah lebih 80, TAHNIAH akan dipaparkan";cout<<"\nJika markah kurang 80, maka TAMAT ";cout<<"\nMasukkan nilai : ";cin>>value;if (value>=80) //condition **syarat
  cout<<"\n TAHNIAH \n"; //statement **pernyataan
getch();}<br>}
```
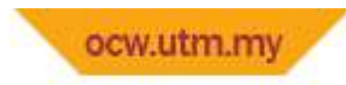

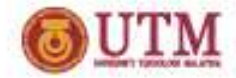

#### If Statement : examples

```
#include<conio.h>
#include<iostream.h>void main(){<br>{

int markah;
cout<<"Masukkan markah peperiksaan : ";cin>>markah;
```

```
if (markah>=40){<br>{

cout<<"LAYAK menduduki peperiksaan akhir"<<endl;cout<<"Berusahalah bersungguh-sungguh";}<br>}

getch();}<br>}
```
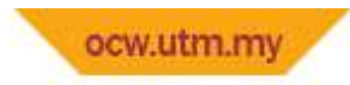

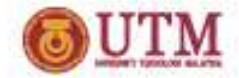

### if Statement : examples

- if( marks >= 80 ) grade = 'A';
- if (  $x > 0$  &&  $x < 10$  ) sum++;
- $\bullet$  if( key == 'A' ) { avg = TotMarks/students; //process cout << "Average marks is" << avg; }

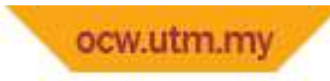

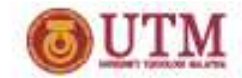

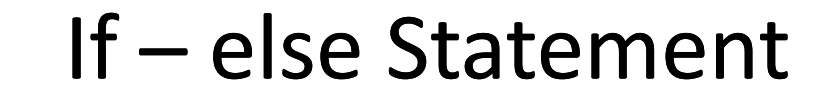

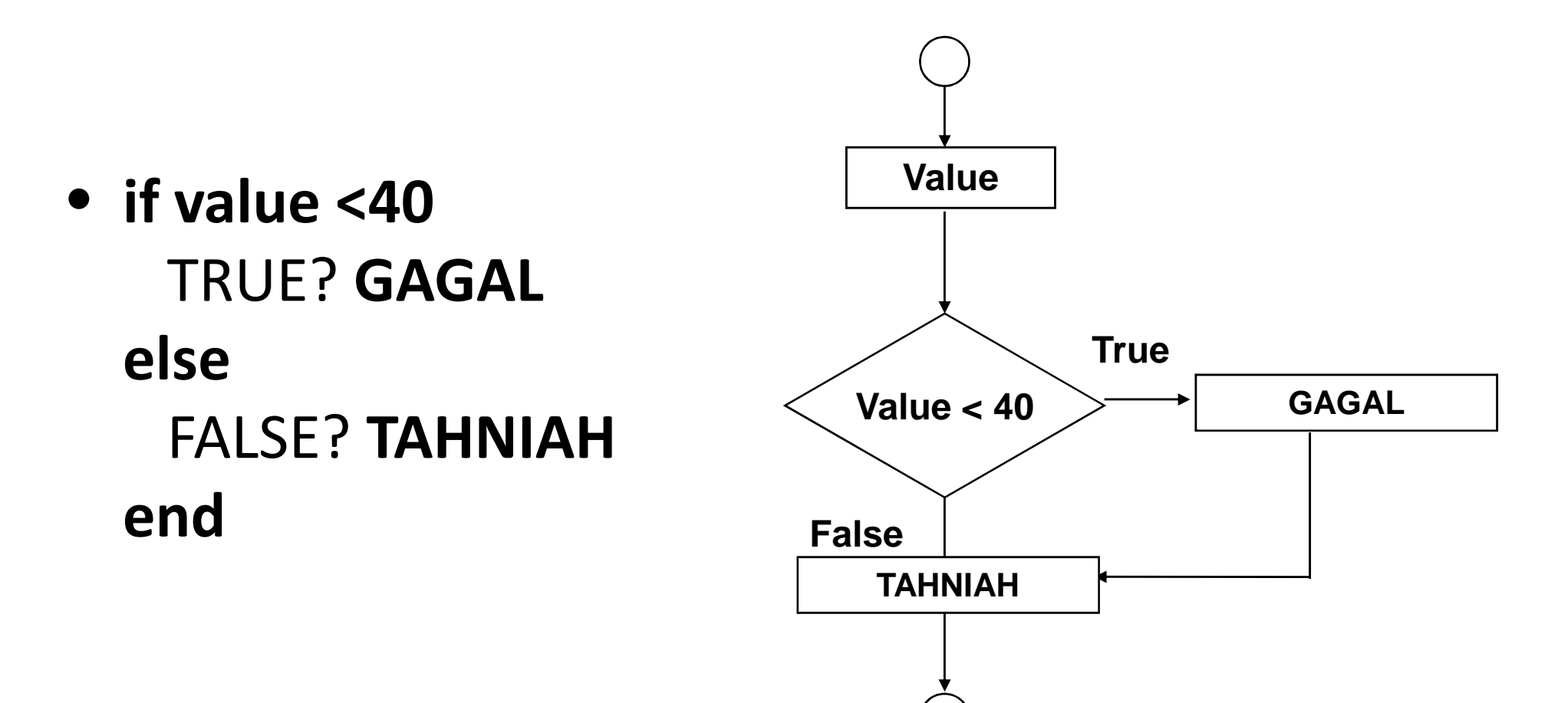

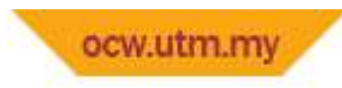

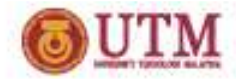

### if-else Statement : syntax

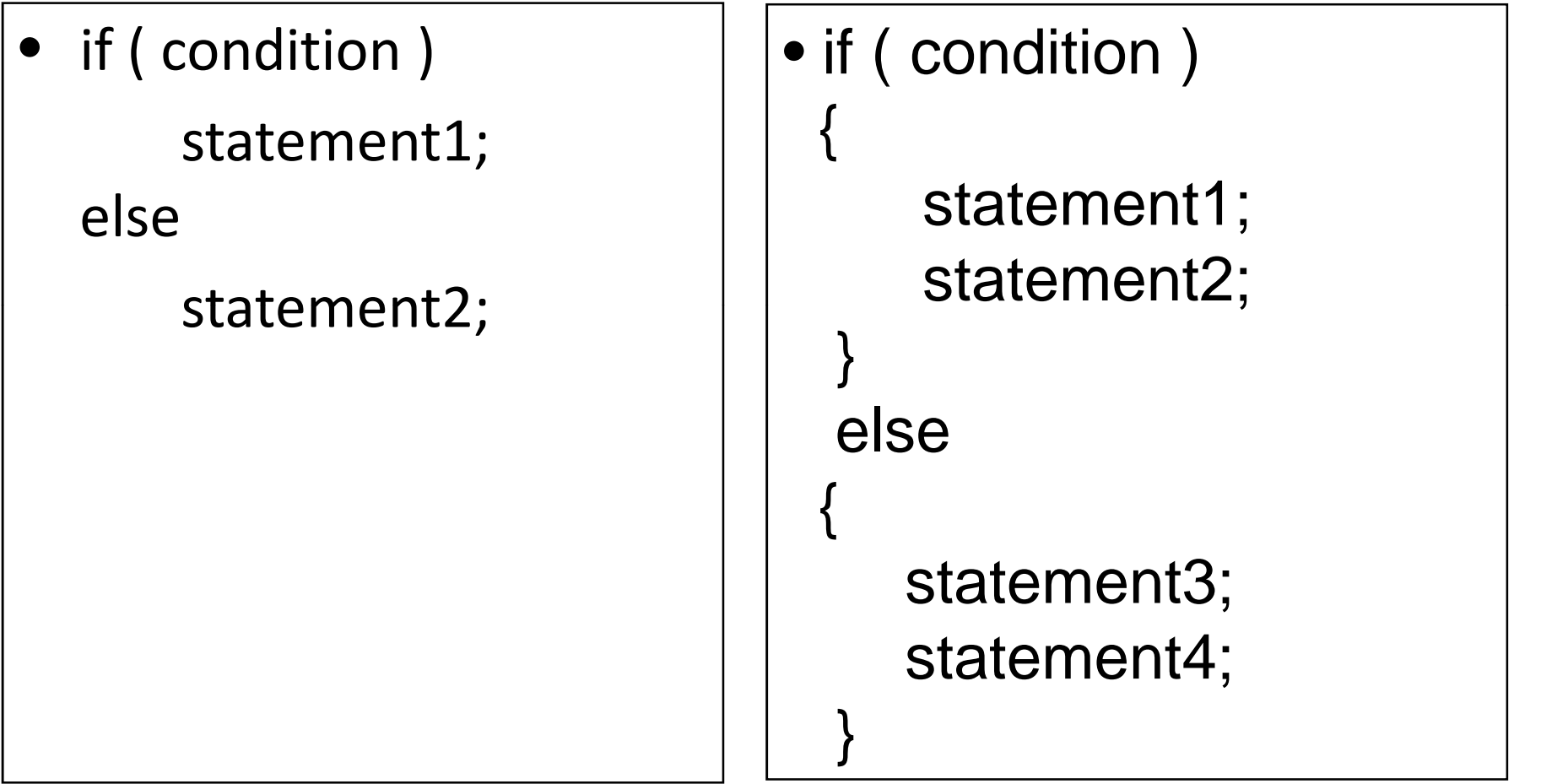

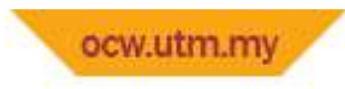

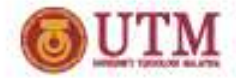

if-else Statement : Example

float marks;

```
cout << "Enter your marks" << endl;cin >> marks;
```

```
if( marks \ge = 50 )
  cout << "You've passed!";elsecout << "You've failed!" << endl
```
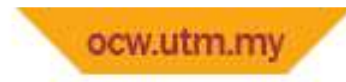

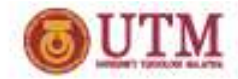

if-else-if Statement

• Syntax:

…

- if (  ${\tt condition1}$  )  ${\tt statement1};$ 
	- else if ( condition2 ) statement2
	- else if ( condition3 ) statement3

```
else if ( conditionN-1 ) statementN-1;
else statementN
```
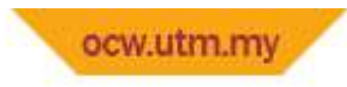

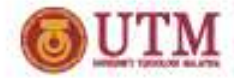

#### if-else-if Statement : Example

```
#include <iostream.h>#include <conio.h>void main ( ){
char choice;cout<<"Insert your color : R/B/Y ?";cin >> choice;if ( choice == 'R' || choice == 'r' ) cout << "Red" << endl;
else if ( choice == 'B' \mid | choice == 'b' ) cout << ''Blue'' \leq end!;
else if ( choice == 'Y' | | choice == 'y' ) cout << ''\else cout << "Error" << endl;getch();
```
}

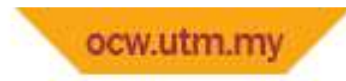

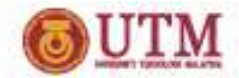

#### Switch Statement

• Syntax: switch( expression )case expression1: statement1; break; case expression2: statement2; break;

…

case expressionN: statementN1; break; default: default\_statement;

```

cout<<"Pilih operasi: 1: Tambah , 2: Tolak , 3: Darab"<<endl;#include <iostream.h> // Multi if example#include <conio.h>void main () \{int no1, no2, choice;cin >> choice;cout<<"Masukkan nombor pertama"<<endl;cin>no1;
cout<<"Masukkan nombor kedua"<<endl;cin \geq no2;
if ( choice == 1)
  \text{cout} \leq \text{no1} + \text{no2} \leq \text{end}else if ( choice == 2)
  cout << no1-no2<< endl;
else if ( choice == 3)\text{cout} \leq \text{no1*no2} \leq \text{endl};else
cout << "Error" << endl;getch();}<br>}
\} 15
```

```
#include <iostream.h> // Switch case example#include <conio.h>void main (){<br>{
int no1, no2, choice;cout<<"Pilih operasi: 1: Tambah , 2 : Tolak , 3 : Darab"<<endl;cin >> choice;cout<<"Masukkan nombor pertama"<<endl;cin>>no1;cout<<"Masukkan nombor kedua"<<endl;cin>>no2;switch (choice) {case 1: cout \leqno1+no2\leq endl; break;
  case 2: cout \leqno1-no2\leq endl; break;
  case 3: cout \leqno1*no2\leq endl; break;
  default : cout << "Error" << endl; break;}<br>}
getch();}<br>}
\left\{ \right. 16
```
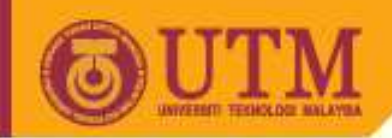

# Looping / Iteration

- •*While*
- •*Do-While*
- •*For*

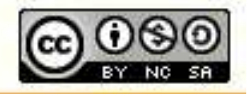

Innovative.Entrepreneurial.Global

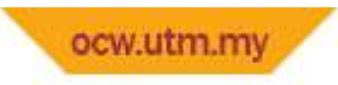

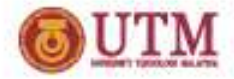

### **Looping Structure - While**

• Syntax for Looping structure - While

```
while (condition) {Statement 1 ;Statement 2;Statement n;}
```
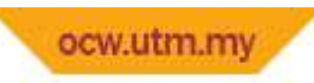

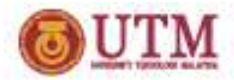

<sup>25</sup>

exit

### Looping structure - *while*

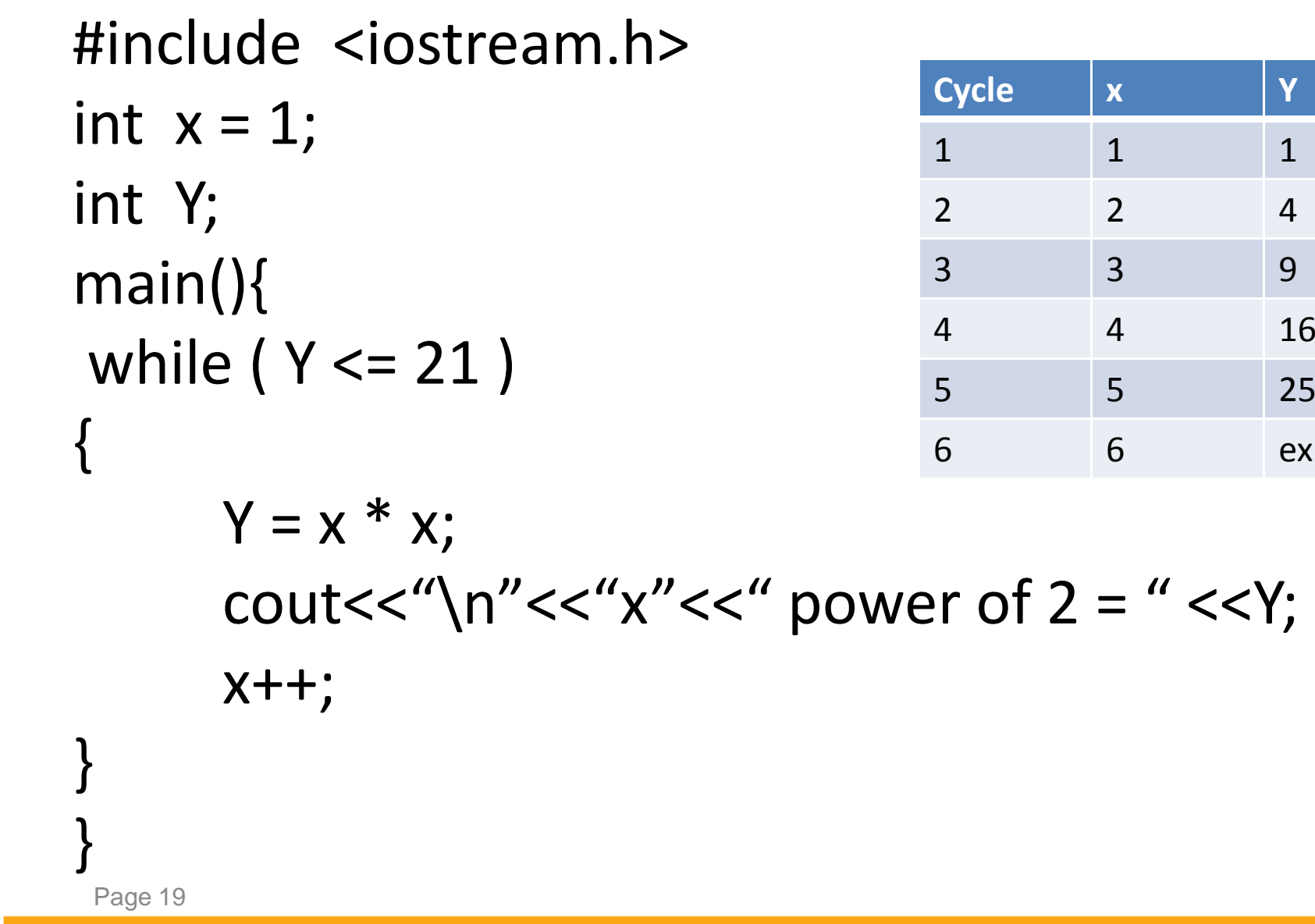

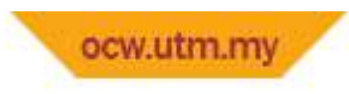

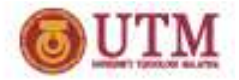

#### Looping Structure : DO-WHILE

- Syntax for Looping structure Do *while*do *statement;*while (*condition*);
- $\bullet$ Example :

```
number = 0;do{<br>}
       cout<<number;

number=number+1;} while (number < 10)
```
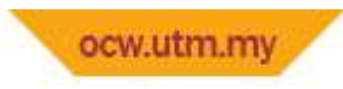

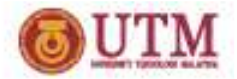

#### Looping Structure : Difference

• W*hile* number = 0; while (number < 10) //condition<sup>2</sup> cout<<number; //statement  $\big\{$  number++;}

• Do-whilenumber = 0; do $\big\{$  cout<<number; //statement number=number+1;} while (number < 10); //condition

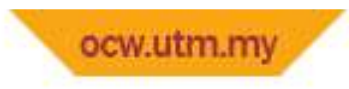

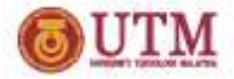

#### Looping Structure : FOR

• Specifically used for specific loop define (user OR default)

*for (default ; condition ; increment/decrement\_condition)statement*

• *Example : for (x=1 ; x <= 10 ; x++)cout<<x;*

*Note : x by default = 0 & x incrementally till 10*

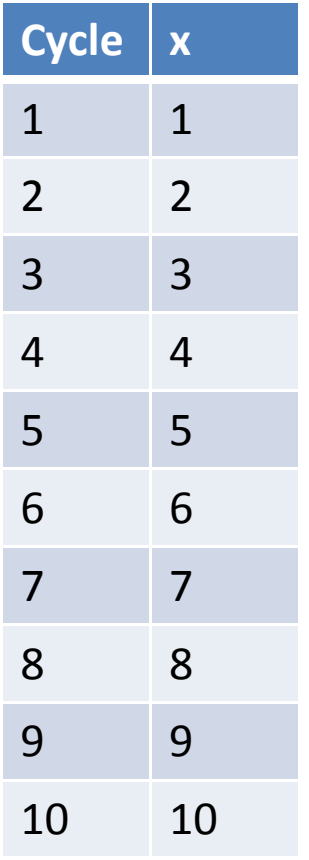

#### Page 22

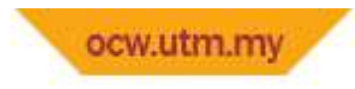

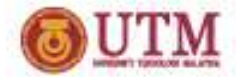

## That's all  $\odot$

Page 23